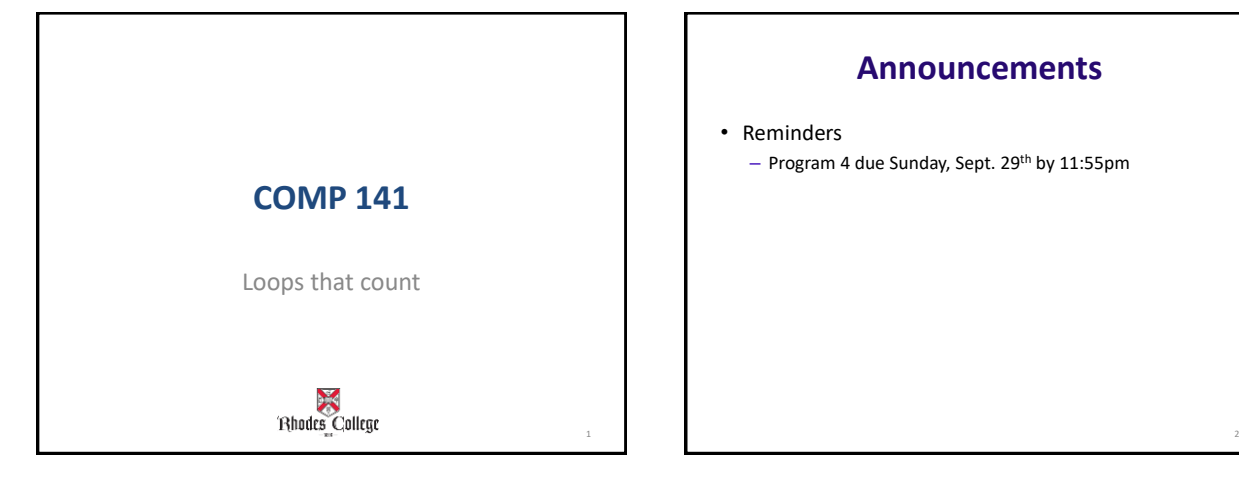

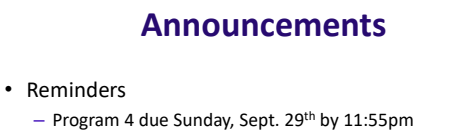

## **Practice from Last Time**

number = generate a random number between 1 and 100 guess = ask user to guess a number between 1 and 100 if number does not equal guess, then keep going if guess is greater than number, tell user this else if guess is less than number, tell user this<br>guess = ask user to guess a number between 0 and 100<br>if number does not equal guess, then keep going<br>if guess is greater than number, tell user this else if guess is less than number, tell user this guess = ask user to guess a number between 0 and 100 if number does not equal guess, then keep going if guess is greater than number, tell user this else if guess is less than number, tell user this . . .

When user guesses correct number, tell them so

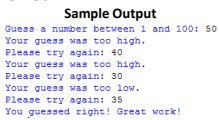

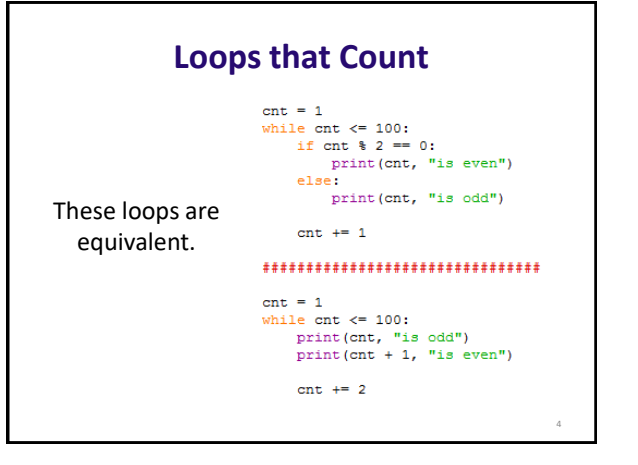

## **Examples of loops that count**

• See count1.py in Box.com folder

## **Practice**

- 1. Write a while loop that prints all divisors of 30. – Your code should print out the following: 1, 2, 3, 5, 6, 10, 15, 30
- 2. Modify this loop to print out all common divisors of 30 AND 50
- 3. Now let the user select any 2 integers and print out the common divisors of these 2 integers
- 4. Challenge: Print out only the largest of the common divisors of these 2 numbers

## **Class Practice**

Write a *while loop* that will compute the sum of the first *n* positive odd numbers. For example, if *n* is 5, you should compute 1 + 3 + 5 + 7 + 9.